# **LaTeX – Kurzreferenz Letzte Änderung:** *Freitag, 12. Mai <sup>2006</sup>*

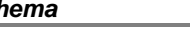

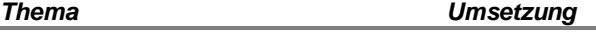

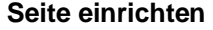

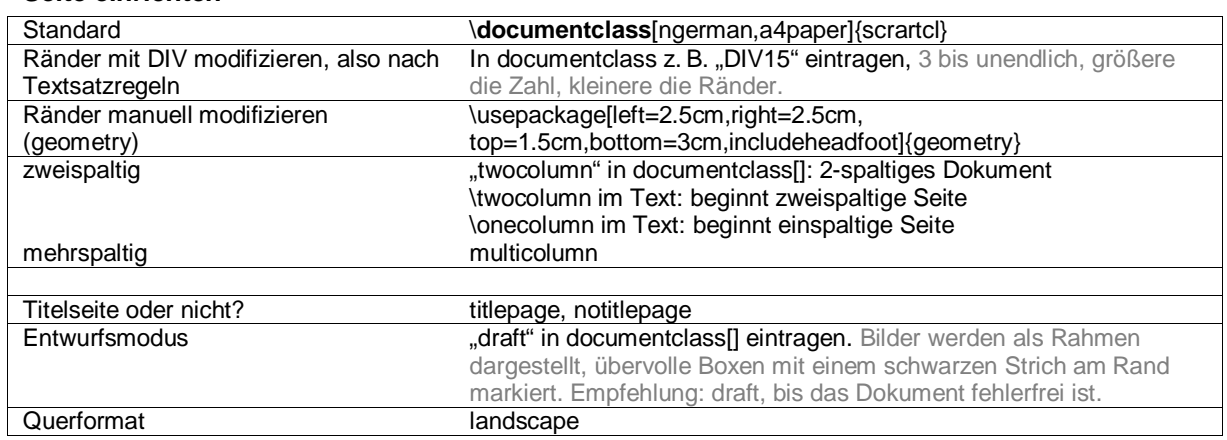

#### **Pakete, Schriften**

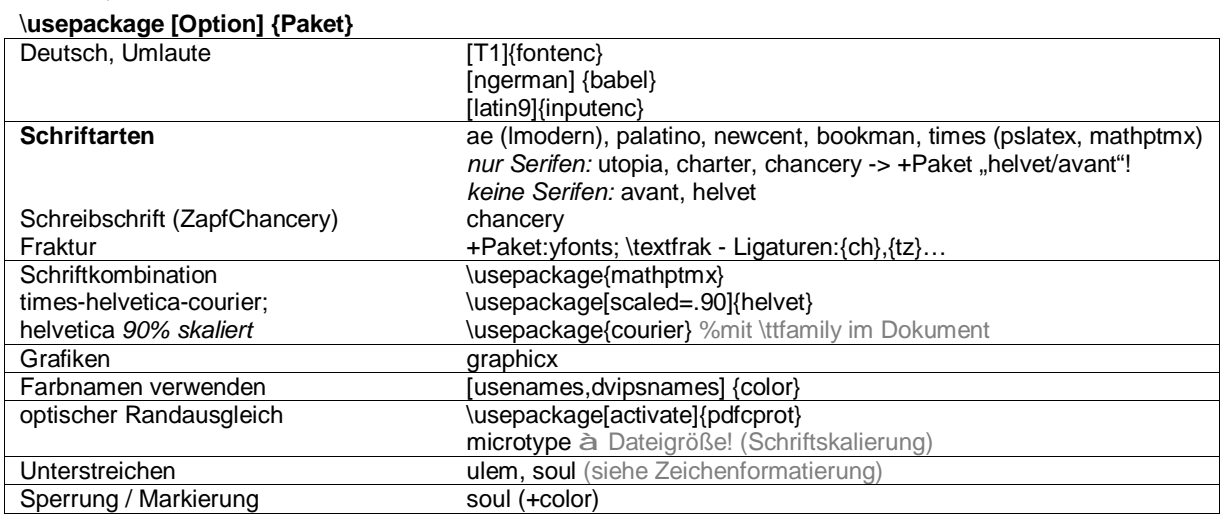

# **Weitere Anpassungen**

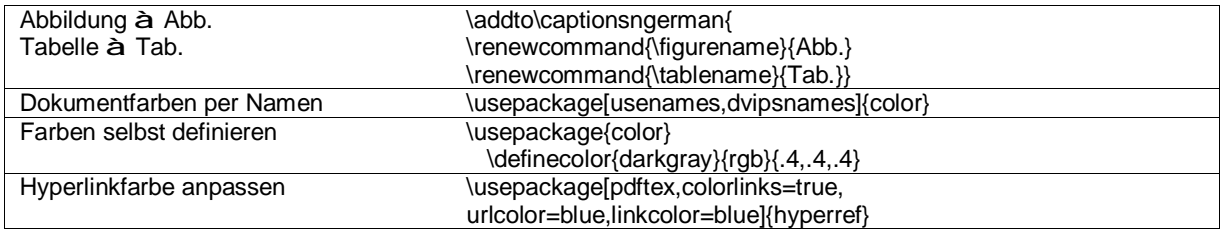

### **Zeichenformatierung**

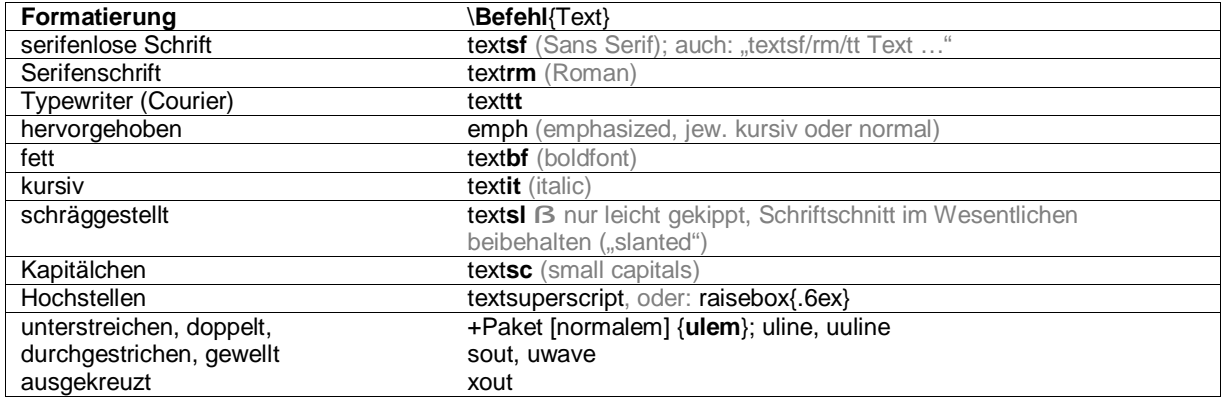

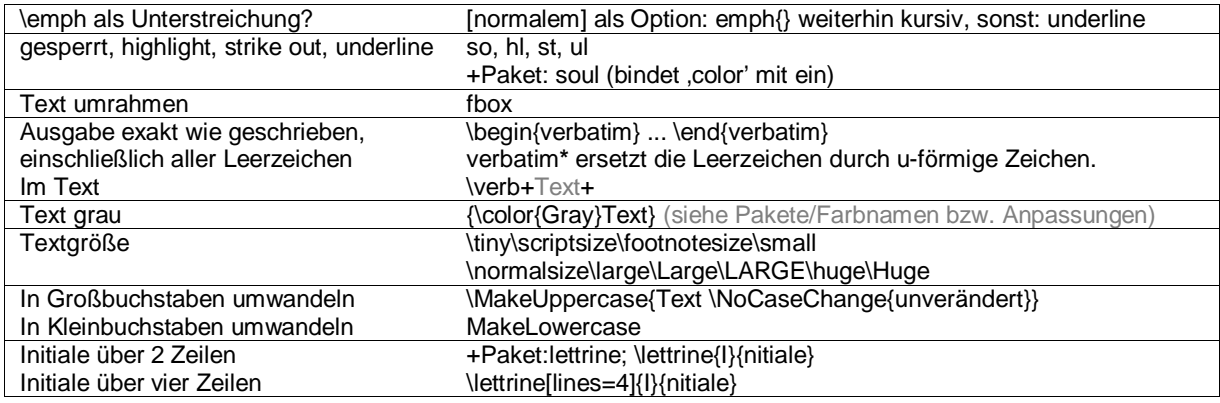

# **Absatzformatierung**

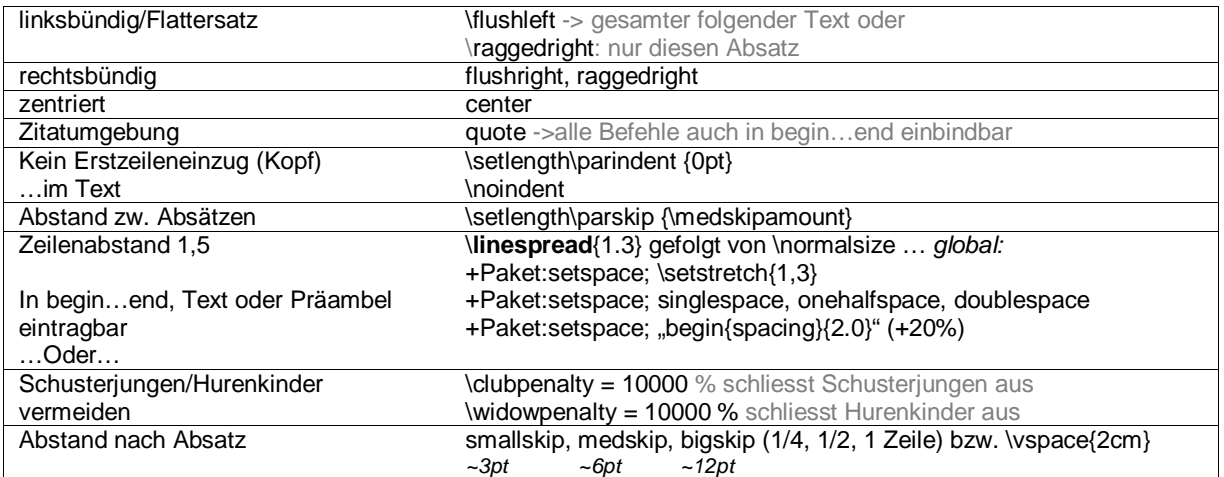

# **Textfluss, Umbrüche, Abstände …**

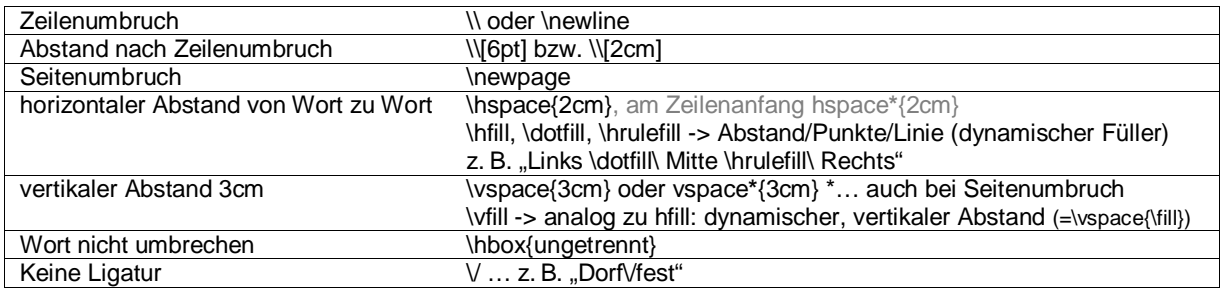

# **Fußnoten, Marginalien, …**

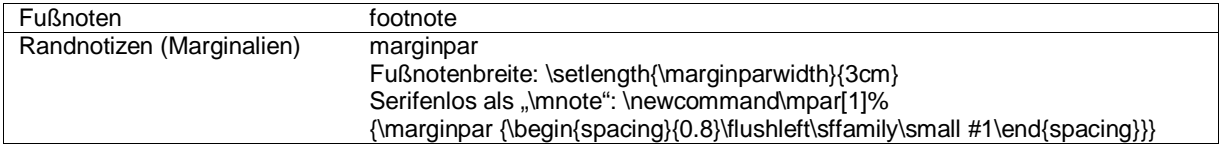

# **Kopf- und Fußzeilen**

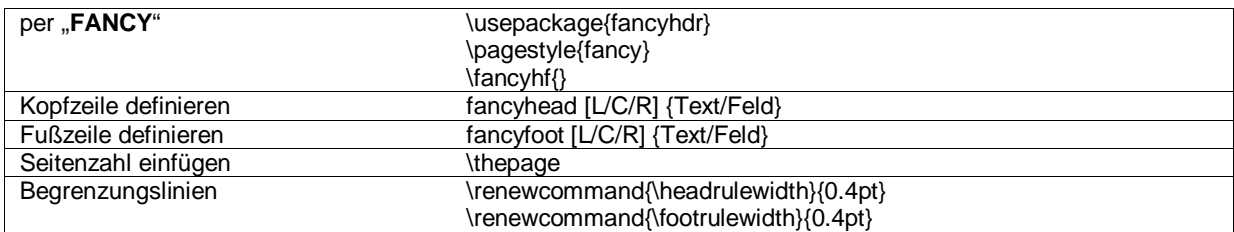

# **Strukturierung**

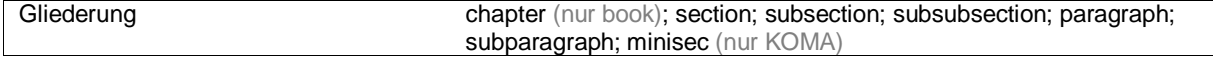

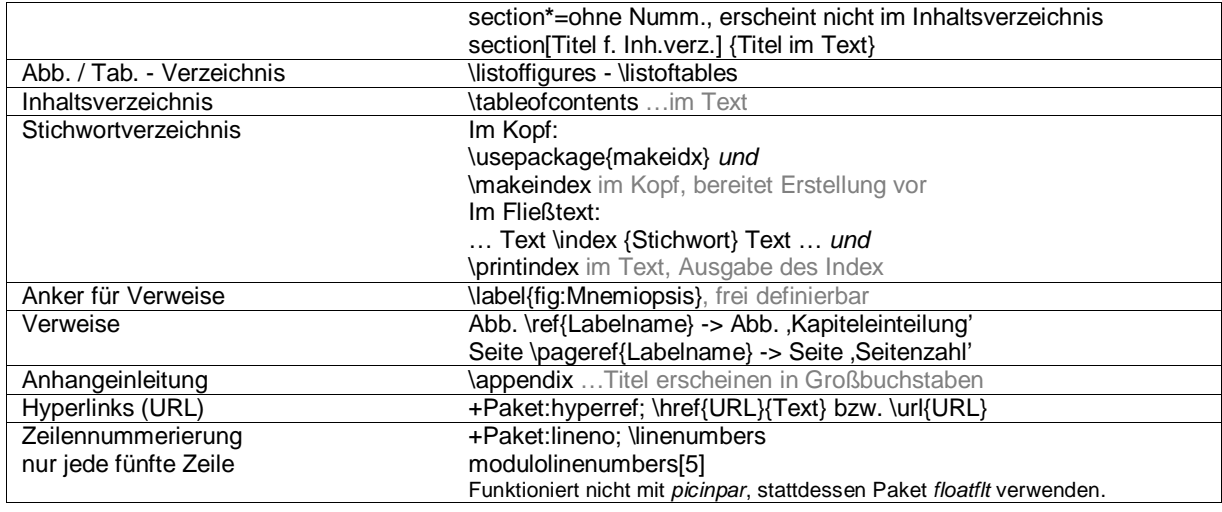

# **PDF**

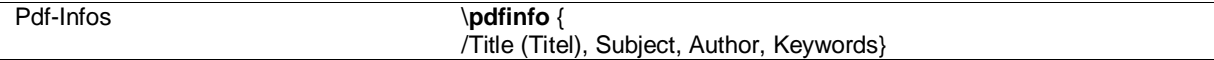

# **Grafiken**

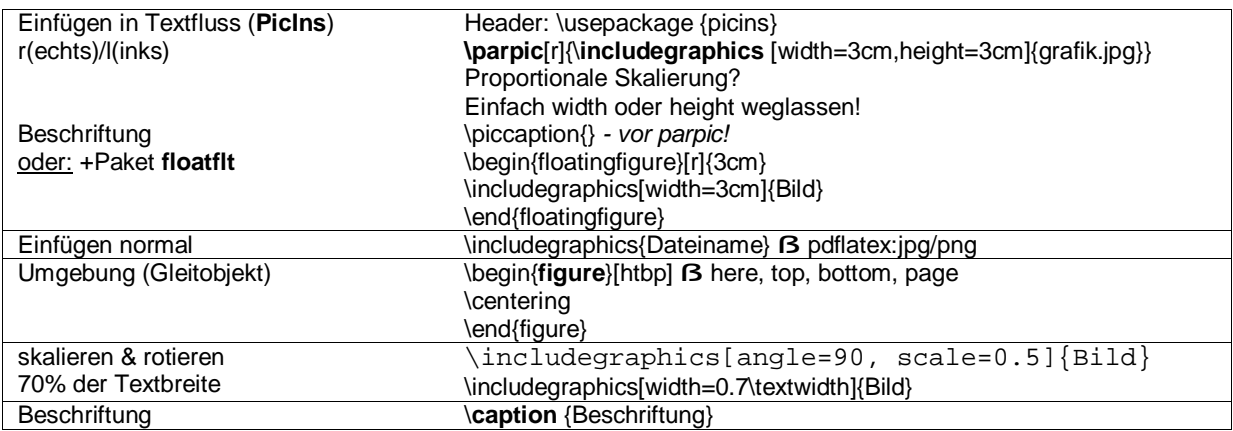

## **Tabellen**

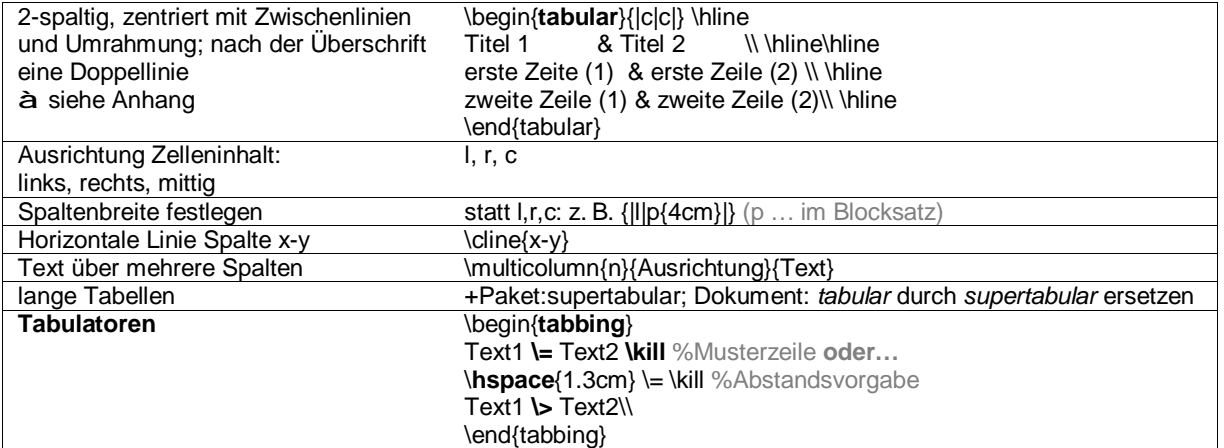

## **Listen**

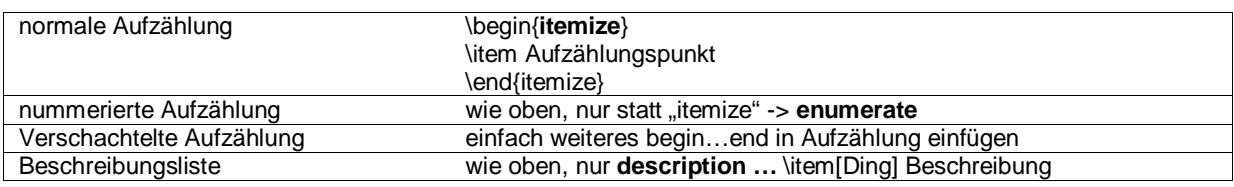

#### **KOMA-Script**

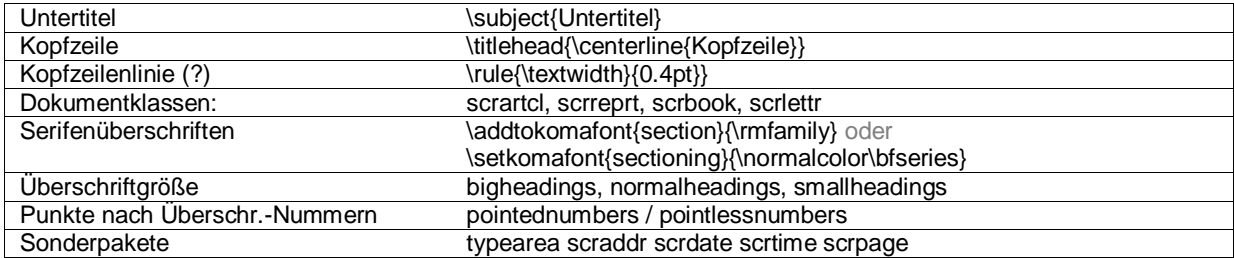

#### **Sonderzeichen, Akzente, spezielle Abstände**

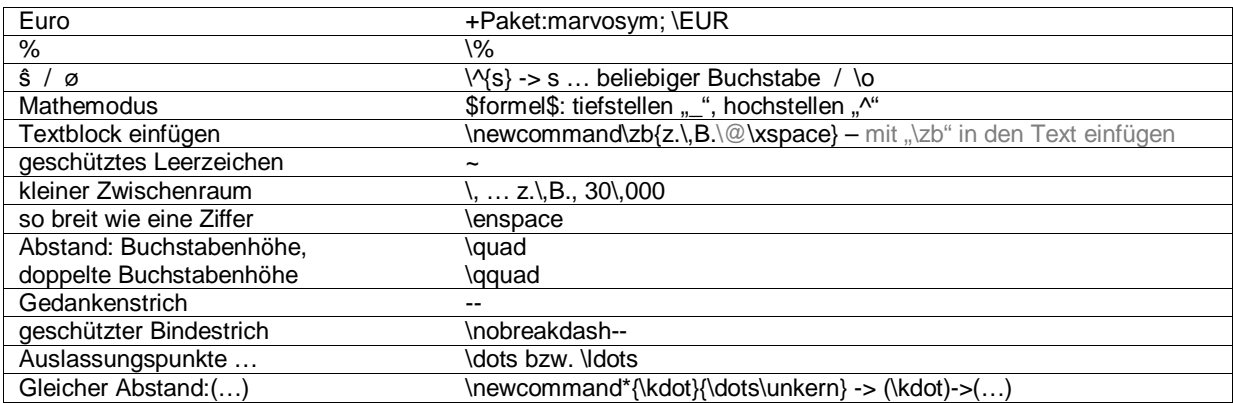

#### **Sonstiges**

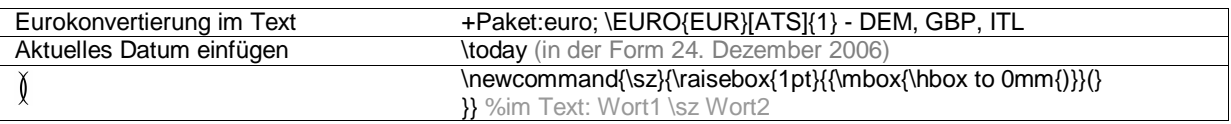

#### *Anhang:*

#### **Schriftarten (siehe auch LaTeX-Schriftproben):**

ae ... Q:transversal, hohe typ.Anführungszeichen (lmodern: erweiterter Zeichensatz) palatino ... balkenartige typ.Anf. Q mit geschwungenem Tangentialunterbalken. bookman ... rundlich, weich, groß, Q:transversal zurückgeschwungen times ... gedrungen, Q:dornartig nach rechts unten

#### *Bitmap/ps:*

avant ... ähnlich "ae" und "helvet", sehr hohe typ. Anf., Q:Transv.unterbalken newcent .. Q:transversal mit hohem Ansatz

#### **Steuerzeichen, für LaTeX reserviert:** % # \$ & ~ \_ ^ \ { } "

#### **Beispieltabelle:**

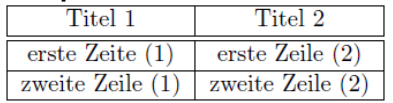

#### **Globales Layout manuell:** (Syntax: \columnsep**2cm**)

\oddsidemargin<maß> : Abstand linker Papierrand-Text bei ungeraden Seiten \evensidemargin{maß} : dito bei geraden Seiten \textwidth<maß> : Textbreite \topmargin<maß> : Abstand oberer Papierrand-Kopfzeile \headheight<maß> : Höhe der Kopfzeile \headsep<maß> : Abstand Kopfzeile-Text \textheight<maß> : Texthöhe (ohne Kopf-/Fußzeile) \columnsep<maß> : Spaltenabstand \columnseprule<maß> : Stärke der Linie zw. Spalten (std. 0) \footskip<maß> : Abstand Text-unteres(!) Ende Fußzeile \footheight<maß> : Höhe der Fußzeile \parindent<maß> : Erstzeileneinzug \parskip<maß> : Abstand zweier Absätze

\flushbottom : vertikaler Randausgleich (gleichbl. Seitenhöhe) \raggedbottom : kein vertikaler Randausgleich

#### **Weblinks:**

<http://www.matthiaspospiech.de/latex/> Das LaTeX-Portal von Matthias Pospiech [http://de.wikibooks.org/wiki/LaTeX-Wö](http://de.wikibooks.org/wiki/LaTeX-W)rterbuch Referenz <http://www.physicsnet.org/html/content-108-3.html> LaTeX-Kurzreferenz

#### **Literatur:**

*LaTeX. Das Praxisbuch* von Elke Niedermair, Michael Niedermair (2. Aufl. 2006)

### **Beispieldokument: (KOMA-Script)**

```
\documentclass[ngerman,a4paper]{scrartcl} %DIV15: kleinere Ränder, std.: DIV10 
%\usepackage[left=2.5cm,right=2.5cm,top=2cm,bottom=2cm,includeheadfoot]{geometry} 
\usepackage [ngerman] {babel} %essentielles Sprachpaket, z. B. f. Silbentrennung
\usepackage[latin1]{inputenc} %Umlaute 
\usepackage[T1]{fontenc} %Umlaute
\usepackage{ae} %Schriftart (lmodern, palatino, bookman, times, newcent, utopia, charter, chancery) 
%\usepackage{helvet} %(oder avant) zusätzlich bei Nur-Serifen-Schriften wie utopia/charter/chancery 
\usepackage{graphicx} %essentiell für Grafiken
%\usepackage{microtype} %optischer Randausgleich mit Schriftskalierung (Dateigröße!) 
\usepackage[activate]{pdfcprot} %optischer Randausgleich (deakt., wenn microtype aktiv) 
\usepackage[usenames,dvipsnames]{color} %Farben per Namen definierbar 
  \definecolor{darkgray}{rgb}{.4,.4,.4} %Dunkelgrau definiert
\setlength\parskip{\medskipamount} %Abstand zwischen Absätzen
\setlength\parindent{0pt} %Kein Erstzeileneinzug
\clubpenalty = 10000 % schliesst Schusterjungen aus
\widowpenalty = 10000 % schliesst Hurenkinder aus
\addto\captionsngerman{ 
  \renewcommand{\figurename}{Abb.} %Abbildung -> Abb.
  \renewcommand{\tablename}{Tab.} %Tabelle -> Tab. 
} 
%Kopf- und Fußzeile 
\usepackage{fancyhdr} 
\pagestyle{fancy} 
\fancyhf{} 
\fancyhead[L]{Titel} %Kopfzeile links, zentriert: [C] 
\fancyhead[R]{Name} %Kopfzeile rechts, links: \fancyfoot[L]{} 
\renewcommand{\headrulewidth}{0.4pt} %obere Trennlinie
\fancyfoot[C]{\thepage} %Seitennummer 
\renewcommand{\footrulewidth}{0.4pt} %untere Trennlinie
%hyperref: für Hyperlinks und Dokumentverweise, letztes Paket, +Farbanpassung
\usepackage[pdftex,colorlinks=true,urlcolor=blue,linkcolor=blue]{hyperref} 
\pdfinfo{<br>Title/
              (PDF-Titel)
       /Subject (PDF-Thema) 
       /Author (Vorname Nachname) 
       /Keywords (Stichwort1,Stichwort2) 
 } 
\begin{document} 
\section* {Überschrift} %Überschrift ohne Nummerierung
Text 
\minisec {Miniüberschrift} %Kleine Absatzüberschrift - Nur in KOMA-Script enthalten. 
\flushright\footnotesize \textsc{Erstellungsdatum: \today} 
{\color{darkgray} Grauer Text} 
\end{document}
```